# TDA357/DIT621 – Databases

Lecture 7 – Functions and triggers

Jonas Duregård

#### Course representatives

- As I should have already have mentioned, the course representatives are: Mohammed Bashar DumairiehErik JohnssonIvan LyesnukhinElin SandahlNiclas Tauson
- If your name is on the list, I would like to have a talk with you in the break

# Closing words on high level design

- Like ER-diagrams Functional Dependencies allow us to model a domain
- "courseCode -> teacher" is a statement with at least three interpretations:
	- Formal: "There exists a partial function that takes a courseCode attribute value as parameter, and computes a teacher value"
	- Informal: "If I know a course code, I can determine a teacher"
	- Domain conceptual: "At most one teacher can work on a course"
- ER is generally more expressive than FD's (we can say more about the domain using ER), but there are some exceptions (things FD's can do that ER can't)
- Normalization is a big thing in Databases. The idea is that we describe the domain with functional dependencies, and then calculate a good design
	- In practice, things are usually not that simple

# Using functional dependencies to find keys

- One thing that FD's are really good for is identifying secondary keys
	- Introduces UNIQUE-constraints in the schema/SQL-code
	- Good thing for us, because ER can not do this!
- If you find several keys in a table, choose a primary key and make the rest UNIQUE
- A special case of this is when two attributes that determine one another e.g. email -> username username -> email
	- Use either email or username as primary key, and mark the other UNIQUE
- There are at least three UNIQUE constraints to find in Task 2!
	- Use FD's to find/motivate your UNIQUE constraints

## Recognize FDs in a domain description

- Things like "each course have a teacher" (teacherID -> courseID), "some teacher have an office" (teacherID -> officeID)
	- Note that "each course have a teacher" and "each course may have a teacher" give the same FD (a limitation of FD's)
- Things like "a teachers can have a role in a course" may mean (teacherID, courseID -> role)
- Also: Look at each attribute and ask yourself "What do I need to know to determine this uniquely?" (May be multiple answers, for multiple FDs)
- Things like "each A has a unique x" means (x -> all attributes of A)

# Today: Triggers and stuff

Here are a few things that our high level design can not express:

- Events
	- Example from domain: "when a student unregisters, the first student from the waiting list should be moved …"
	- ER describes what a database can contain, not operations on it
	- The design can only make sure to accommodate both the state before the event and after the event, but not the event itself
- Advanced cross-table constraints
	- Example from domain "A student can only register if they have passed all prerequisites"
	- Can not be expressed using reference/unique/value constraints
- $\bullet$  This lecture we will solve these problems using the magic of SQL  $\odot$

#### Side note: atomicity

- All SQL modifications are atomic: If I execute a DELETE/UPDATE/INSERT and there is an error, no rows will have changed
	- For instance for a delete, if just one matching row can not be deleted, nothing gets deleted
	- Intermediate changes are never visible to other users of the database (rows do not disappear and then reappear again, they either change or they don't)
	- This says something about how intricate a DBMS is, imagine implementing this on a data structure in Java! (A method that removes all members satisfying a criteria, but rolls back all changes if there is an error)
	- Works even if the server looses power in the middle of an update(!) (The update will either be performed completely or nothing is changed)

# Cascading

- Remember: deletes/updates may fail due to references from other tables
	- I can not remove a student unless I first remove all that students grades
- By default a query that attempts to delete a referenced row fails and nothing is deleted, this can be changed when creating the reference:
	- Delete all referencing row as well: student TEXT **REFERENCES** Students**(**id**) ON DELETE CASCADE,**
		- Can potentially lead to deleting the whole database
	- Silently leave the referenced rows (possibly deleting other rows): student TEXT **REFERENCES** Students**(**id**) ON DELETE RESTRICT,**
		- Makes DELETE-operations non-atomic

# Modes for ON DELETE/UPDATE

- ON [DELETE/UPDATE] [CASCADE/RESTRICT/SET NULL]
	- ON DELETE CASCADE: Delete this row if the referenced value is deleted
	- ON UPDATE CASCADE: Update this value if the referenced value is updated
	- RESTRICT: "silently" prevent deletes/updates to referenced value (do not raise an error)
	- SET NULL: Set this value to NULL if the referenced value is updated/deleted
- ON UPDATE is usually OK to CASCADE, for ON DELETE, be more careful

# A complete example

- Here is the LimitedCourses table, extended with the follow behavior:
	- If a course is deleted (in Courses), its limit is also deleted
	- If a course code is changed in Courses, it is also changed here
- Both of these make sense: Why give an error when deleting a course simply because it has a limitation?

```
CREATE TABLE LimitedCourses
(
course CHAR(6) PRIMARY KEY

seats INTEGER NOT NULL
                              ,,
FOREIGN KEY
(course) REFERENCES Courses 

ON DELETE CASCADE ON UPDATE CASCADE
);
```
• Note that this says nothing about the other direction (if a course code is changed in LimitedCourses for instance)

# What is the sensible ON UPDATE/DELETE here?

#### • Argue for a sensible policy for the references in Lectures: **Lectures(course, year, weekday, hour, room)(course, year) -> Courses.(code, year)room -> Rooms.name**

- For Courses.(code, year): ON DELETE CASCADE ON UPDATE (CASCADE/RESTRICT/nothing)If a course is deleted, delete its lectures, if a year is changed…?
- For Rooms.name: ON UPDATE CASCADE ON DELETE (nothing/SET NULL)If a room is renamed, update lectures If a used room is removed, give an error (or set to NULL? Needs to allow null values for room attribute)
- Raising an error is never totally wrong (it will never corrupt your database, but may make it less usable)

# How to identify ON DELETE/ON UPDATE

- If you need to do something like "When a student is deleted, it should automatically be unregistered from all courses"
	- Note how this is clearly not something that we can model in ER

## Advanced cross-row/cross-table constraints

- Sometimes we want constraints affecting multiple rows/multiple tables
- Some such constraints can already be implemented:
	- Unique/primary key constraints are cross-row constraints(You need to look across rows to know there are no conflicts)
	- Foreign keys are cross-table constraints(You need to look in another table to know if a value is allowed)
- Other constraints can not be expressed using references/keys, examples:
	- Two columns should be mutually exclusive ("shared keys")
	- A column should contain consecutive numbers starting from 1

•…

#### ASSERTIONS

- Assertions are part of the SQL standard
- They allow us to write conditions that should be globally true for the database
- Syntax: **CREATE ASSERTION** <assertion name> **AS CHECK** <condition>;
- Very difficult to implement efficiently in a DBMS
- For instance: We can write an assertion that states that all course registrations have happened within the last year from today
	- When should this be checked? What happens when it is suddenly false?
- Not implemented in Postgres or in most major DBMS

#### User created functions

- Most DBMS allows users to create functions, these can be used similar to COALESCE() and other functions we've seen
- Functions are stored in the DB server and executed in queries etc.
	- Sometimes called "stored procedures"
- Reasons <u>not</u> to use functions
	- They do not fit nicely into the relational data model
	- May be poorly optimized
	- Poorly standardized between DBMSs (code from one DBMS may work in another with some alterations, or it may not work at all)
- Reasons to use functions
	- There are some things that simply can not be done without them

#### CREATE FUNCTION

**CREATE FUNCTION** <name>(<parameter types>) **RETURNS** <return type> **AS** scode></code>

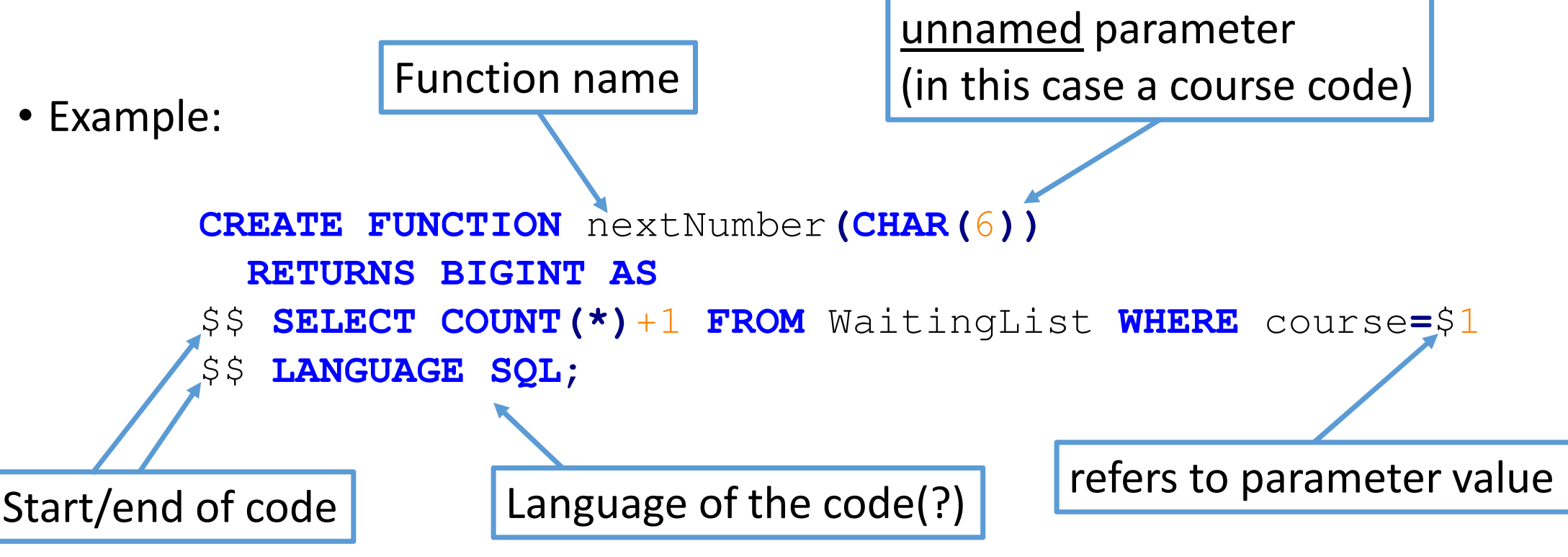

#### Languages

- Functions in Postgres can be written in different languages
- We will look at two of them:
	- SQL you know this!
	- PL/pgSQL new stuff!
		- Postgres version of Oracles PL/SQL (Procedural Language/SQL)
		- The language is procedural in the sense that (unlike SQL) programs are written as sequences of instructions
		- Similar to general purpose languages (like C, Java) in theory, similar to SQL in syntax

Similar but not identical to the table in the assignment

Table: WaitingList

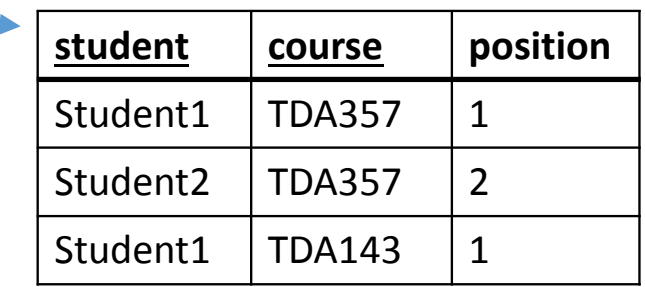

# What does this function do?

 **CREATE FUNCTION** nextNumber **(CHAR(**6**))RETURNS BIGINT AS**

\$\$ **SELECT COUNT(\*)**+1 **FROM** WaitingList **WHERE** course **=**\$1

- \$\$ **LANGUAGE SQL;**
- Returns the next position a student should get in WaitingList (assuming the database is currently consistent)
	- nextNumber('TDA357') results in 3
	- nextNumber('TDA143') results in 2
	- nextNumber('XYZ123') results in 1
- Could be a really useful thing!

#### Creating functions

• First create all the tables, views etc. that the function is using, then run CREATE FUNCTION

```
CREATE Table WaitingList
(student TEXT,
course CHAR(6),

position INT,
PRIMARY KEY
(student,course));
```
Functions are part of the design!

```
CREATE FUNCTION nextNumber
(CHAR(6))RETURNS BIGINT AS
$$ SELECT COUNT(*)+1 FROM WaitingList WHERE course
=$1$$ LANGUAGE SQL;
```
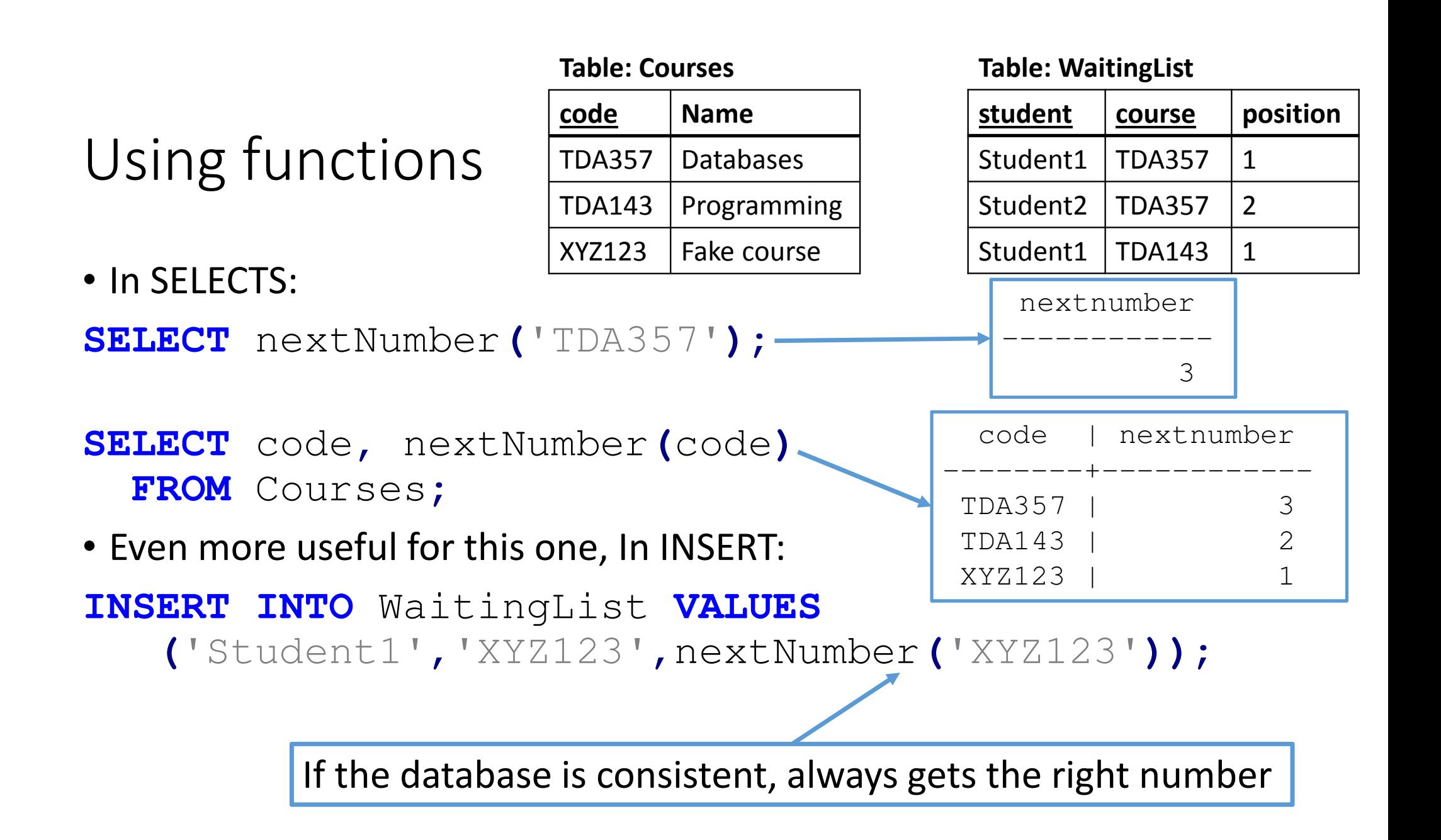

### Still not completely safe

#### **INSERT INTO** WaitingList **VALUES (**'Student1'**,**'XYZ123'**,**nextNumber**(**'XYZ123'**));**

- This goes a long way to make sure we use the right position, but:
	- The two codes need to match
	- It's still possible to inserts without using the function
	- Deleting from the list creates "holes", and then using the function causes primary key collisions  $\odot$
- Let's try and fix that!

#### The assertion approach

- Idea: Write a query that finds courses with corrupted waiting lists
- Then write an assertion that the query must give 0 rows
- Observation: A course list is corrupted under any of these conditions:
	- Its lowest position for the course is not 1
	- Its highest position is not equal to its total number of waiting students
- Solution:

**CREATE ASSERTION** No\_invalid\_positions **AS CHECK NOT EXISTS (SELECT** course **FROM** WaitingList **GROUP BY** course **HAVING MIN (**position**)!=**1 **OR MAX (**position**)!=COUNT(\*));**

• Assertions don't work in Postgres  $\odot$ 

# **Triggers**

- Triggers are procedures (functions) stored on the server, executing when certain actions are taken (like updating, inserting or deleting from a table)
- Postgres syntax example:

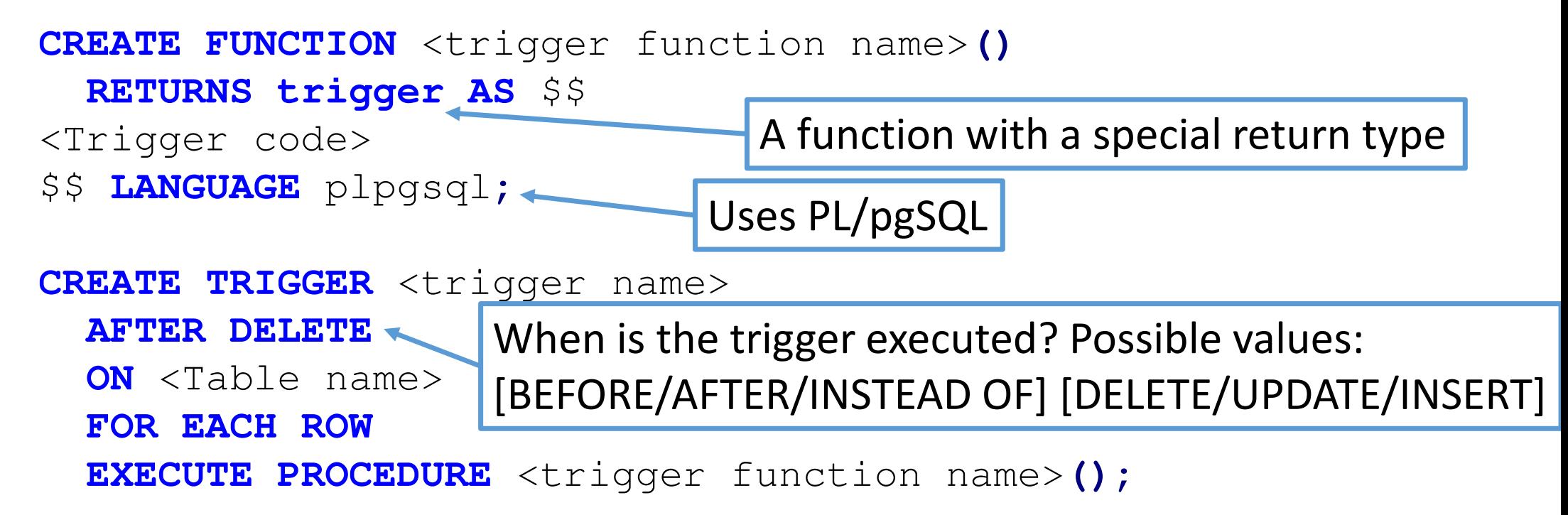

## When are triggers useful?

- When modelling events
	- Something is supposed to happen when a user takes certain actions
	- Like in the assignment: When a student is unregistered from a course, another student from the waiting list may take its place
- Cross-row or cross-table constraints
	- Like a more powerful check constraint, ensure invariants across tables that are more complicated than uniqueness/reference constraints

## Let's make a simple trigger

- When a student is deleted from the waiting list, "compact" the positions
	- Remove the hole in the consecutive positions for a course created by removing the student from the list
	- We assume the table is consistent before the deletion
- Observation: Can be expressed as a single update, decreasing position by one for all higher positions than the deleted one

# The trigger function

- The variable OLD is a special variable for triggers on updates/deletes
- It contains the values of a row that has been (or is about to be) deleted

```
CREATE FUNCTION compact()
  RETURNS trigger AS $$
BEGIN
UPDATE WaitingList SET position = position-1
    WHERE course = OLD.course AND position > OLD.position;
  RETURN OLD;
END;
$$ LANGUAGECourse and position values of a deleted row
Terminates the function
```
• Note that if the delete affects multiple rows, the function is called once for each row (not once for the whole DELETE statement!)

## Creating the trigger itself

- The trigger function is just a function, if it is not called it does nothing
- This code tells Postgres to execute the function AFTER a row has been deleted from WaitingList:**CREATE TRIGGER** waiting\_deleted **AFTER DELETE ON** WaitingList The function we created on the previous slide

**FOR EACH ROW EXECUTE PROCEDURE** compact**();**

• The trigger needs to be created after creating the function and the table

# Effect of the trigger

#### Table: WaitingList

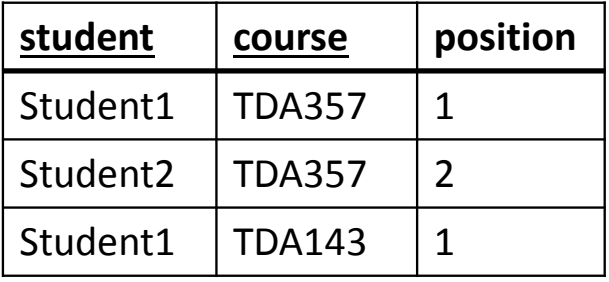

**DELETE FROM** WaitingList **WHERE** student **=** 'Student1';

Table: WaitingList

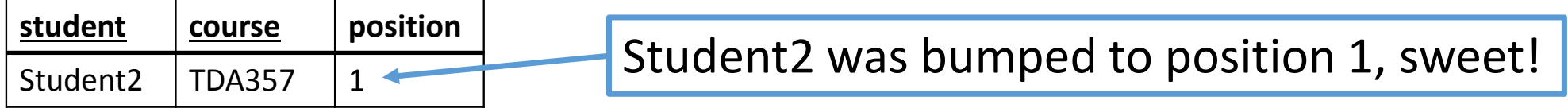

- Note: The trigger was executed twice here
	- For the TDA143 row, it didn't really do anything (0 rows updated)

#### Triggers and errors

- Updated/deletes that execute triggers are still atomic
	- If there is an error for any row, nothing is changed
- Triggers can raise errors (**RAISE EXCEPTION** '<error message>' **;**)
- Conclusion: We can use Triggers as a kind of 'poor mans assertions', where we write a function that gives an error for invalid operations
	- The problems of assertions are avoided because we have to specify exactly when the condition is checked
- New task: Use this to prevent insertions on incorrect positions

#### IF-statements and variables in (Postgres) PL/SQL

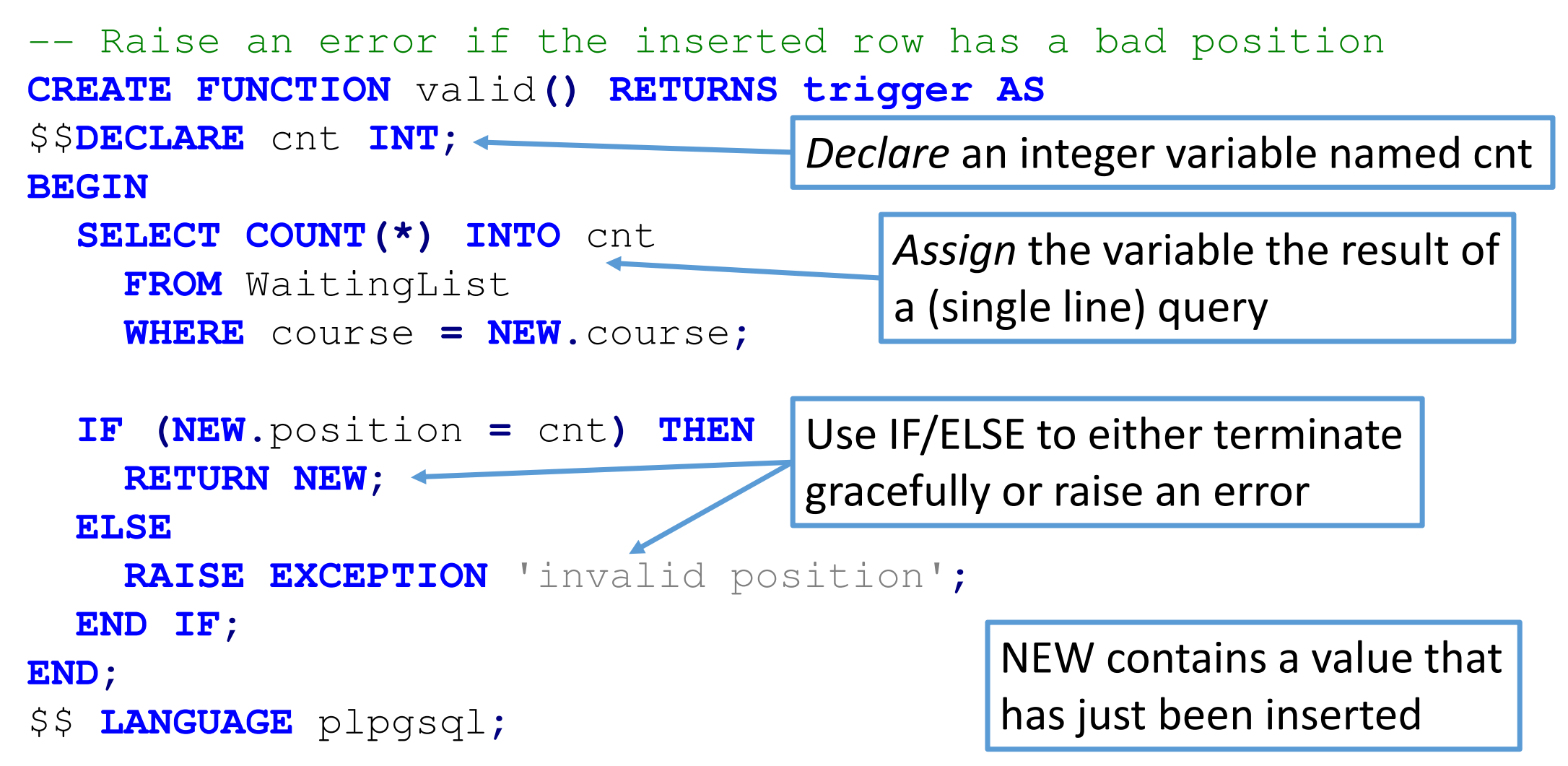

#### Creating the INSERT-trigger

• The valid function (from previous slide) should be called after each insert (still done before the change is actually visible to anyone)

**CREATE TRIGGER** waiting\_inserted **AFTER INSERT ON** WaitingList **FOR EACH ROW EXECUTE PROCEDURE** valid**();**

• If the call to valid() raises an error for any inserted row, all changes are "rolled back" to before the INSERT-statement was executed

#### Variables

**...**

- Like local variables in Java and similar languages
- Declared in a single DECLARE block at the start of the code (after \$\$)
- Each declaration is terminated with ;

```
$5
DECLARE
cnt INT;
myBool BOOLEAN;BEGINDeclares two variables
```
#### SELECT ... INTO

- Used to run a query and store the result in a variable (declared earlier)
- Raises an error if the query does not give exactly one row
- Things like **SELECT** credits **INTO** creds **FROM** Courses **WHERE** code**<sup>=</sup>**x**;** work only if you know x is a valid code
- Tip: Simple aggregates always give one row (possibly containing null)

**SELECT MAX(**credits**) INTO** creds **FROM** Courses **WHERE** code**<sup>=</sup>**x**;**

• Variable creds will be null if x is not an existing course code

#### IF-statements

- You know them, you love them.
- Syntax for if-elseif-else: **IF (<**condition**>) THEN ... ELSIF (<**condition**<sup>&</sup>gt; THEN ... ELSE...END IF;**
- Both ELSIF and ELSE are optional
- Will run ELSE when condition is UNKNOWN
- Limitation: You can not have queries in your conditions! Use variables.
	- Things like "IF (x=SELECT ...) THEN" do not work
	- Use SELECT ... INTO to fetch data from tables (see previous slide)

#### Aggregate functions are your friends

• To test something like "Is this student registered for this course", write a query that counts the number of registrations the student has for the course (will be 1 or 0)

```
• Alternatively, you can use EXISTSSELECT
(EXISTS(SELECT*

FROM WaitingList 
              WHERE course
=NEW.course)) INTO myBool
;
```
Check if NEW.course has at least one waiting student (TRUE or FALSE in myBool)

# Start of Lecture <sup>8</sup>

The story so far

- Our goal is to model events and cross-table
- Can use ON DELETE CASCADE and such to automatically modify references
- Assertions are nice but not supported by our DBMS
- We can write function in different languages, one is PL/pgSQL
- Trigger functions are special functions meant to be executed before/after <sup>a</sup> row is deleted, inserted or updated
	- Has special variables OLD and NEW to represent the row being deleted/inserted/updated
	- After creating the function, we need to create a trigger that specifies when the function is executed
	- By raising errors in triggers we can emulate assertions!

#### Are we safe now?

- Consider the WaitingList(student,course,position) exampl e
- We have made sure that INSERT is only allowed with valid positions
- We have made sure that DELETE will compact to consecutive positions
- So are we 100% sure that waiting lists have consecutive positions?
- No! We can still do UPDATEs on waiting list.
- We could add a trigger ON UPDATE that fixes things?
	- Dangerous: The DELETE trigger will perform an UPDATE, which will trigger the ON UPDATE trigger!
	- If we make an UPDATE trigger that performs UPDATE, we may get an infinite recursive function call  $\odot$

## Triggers on views

- Views are amazing for providing a useful interface for applications
- We can select from "tables" that seem to have lots of redundancy, but actually they just reflect data redundancy-free tables
	- Example: the PassedCourses view that contains credits for each grade (in a table, that would violate BCNF!)
- Unfortunately, we can SELECT from views, but not INSERT or DELETE
- Triggers changes that!
	- E.g. by writing a trigger INSTEAD OF INSERT ON <view name>, we can do INSERT INTO <view name> VALUES(…) to execute the trigger

#### INSTEAD OF INSERT on views

- The NEW variable contains the values for an inserted row
	- Uses the columns and types in the view, not in any underlying tables
- Will not automatically insert anything anywhere, the trigger will have to execute INSERT on the underlying tables for anything to happen
	- The row that was added may not show up when selecting from the view
- Should always return NEW

```

CREATE FUNCTION Insert_function() RETURNS trigger AS $$
BEGIN-- Code goes here
   RETURN NEW;
END; $$ LANGUAGE plpgsql;
CREATE TRIGGER Insert_trigger 
  INSTEAD OF INSERT ON <view name goes here>
  FOR EACH ROW EXECUTE PROCEDURE Insert_function();
```
#### INSTEAD OF DELETE on views

- The OLD variable contains a row from the view that matches the WHEREclause of an executed DELETE-query
- Will report "X rows deleted", which really means the trigger was executed for X rows in the view, the database may not have been changed at all
- Should always return OLD

```
CREATE FUNCTION Delete_function() RETURNS trigger AS $$
BEGIN-- Code goes here
   RETURN OLD;
END; $$ LANGUAGE plpgsql;
CREATE TRIGGER Delete_trigger 
  INSTEAD OF DELETE ON <view name goes here
>
FOR EACH ROW EXECUTE PROCEDURE Delete_function();
```
## Should I write triggers on tables or views?

- Writing simple triggers on tables is OK
- If your triggers do modifications (INSERT/UPDATE etc) to the database, it may be more appropriate to write it on views
- One nice way to think about it: INSERT/UPDATE/DELETE on tables are our internal operations that need to be used very carefully (like private methods)
- Operations on views are our exported interface, and all operations are safe by design, there is no way to corrupt the database by inserting into views
- When designing the triggers on views we modify the tables directly, but never from applications that use them

#### Triggers in the assignment

- You will be writing triggers on the Registrations view (the one containing student, course and status (registered/waiting)
	- For DELETE, this means that you can write a single query to unregister a student either from the waiting list or the registration list
- You will use them both to raise errors for invalid modifications and to model events (moving from waiting list to registrations)
- All triggers in the assignment should be written on views!

# Debugging triggers

- Stuff not working? Is you IF doing THEN when it should be doing ELSE?
- You can place lines like these anywhere in your trigger to inspect the value of a variable at that position:

**RAISE** NOTICE 'new course: %' **, NEW.**course **;RAISE** NOTICE 'variable is: %' **,**cnt**;** 

- Text will show up in the output of PSQL or the 'messages'-tab in pgAdmin
- If no text shows up no matter where you put the code, it means your trigger isn't executed (e.g. because you run a DELETE that matches no rows)
- CLEAN UP YOUR DEBUG CODE BEFORE SUBMITTING YOUR SOLUTION!

## More PL/SQL features

• Assignments: You can do "simple assignments" (no queries):

variable **:=** variable **\*** <sup>2</sup> **;**

```
• Loops
LOOP EXIT WHEN counter 
= n
;counter := counter 
+1;END LOOP
            ;
```
- Cursors can be used to loop over the contents of a query
	- Overusing cursors is a common problem for students (e.g. instead of writing a query that counts the number of unread prerequisites a student has, they loop through prerequisites and check each with a query
	- Think relationally when possible, not procedurally!
- All Postgres PL/SQL features: https://www.postgresql.org/docs/10/plpgsql.html

# Even more PL/SQL: Recovering from errors

- A code block (BEGIN <code> END;) can have an EXCEPTION clause
- This is like try/catch in Java
- Syntax: **BEGIN <**code that may cause exception**>EXCEPTION WHEN<**error code**> <**code that handles exception**>END;**
- There are error codes for violated unique constraints (unique\_violation), foreign key violation (foreign\_key\_violation) and about a million other things here: https://www.postgresql.org/docs/9.5/errcodes-appendix.html
- You can catch errors you throw yourself, but it's better to not throw them

#### Side note: Inserting selections

- It's possible to insert the result of selection: **INSERT INTO** Table2 **(SELECT\* FROM** Table1**);**
- Inserts all resulting rows (result types must match columns)
- Can use WHERE, and all other features of queries
- Means INSERT triggers may run multiple times for a single INSERT
- May be useful in triggers to copy more than one row from one table to another

## Trigger return values

- Triggers usually return NEW or OLD (New for INSERT/UPDATE and OLD for DELETE)
- Using assignments it's possible to change the values in NEW before returning it. For INSERT/UPDATE triggers, this will modify the inserted/modified row
	- Can be used to make a much nicer version of the insert trigger for WaitingList, that automatically assigns the correct position to the inserted row instead of raising an error
	- Does not work for inserts on views
- If a BEFORE trigger returns NULL, it will skip the update for that row and proceed without any error

# Triggers are powerful tools

- … but they are also complex to make
- You may introduce bugs in your triggers
- Performance may be problematic with lots of triggers
	- Not an issue if the trigger is executed every time a student registers
	- May be an issue if it is run every time a webpage is refreshed

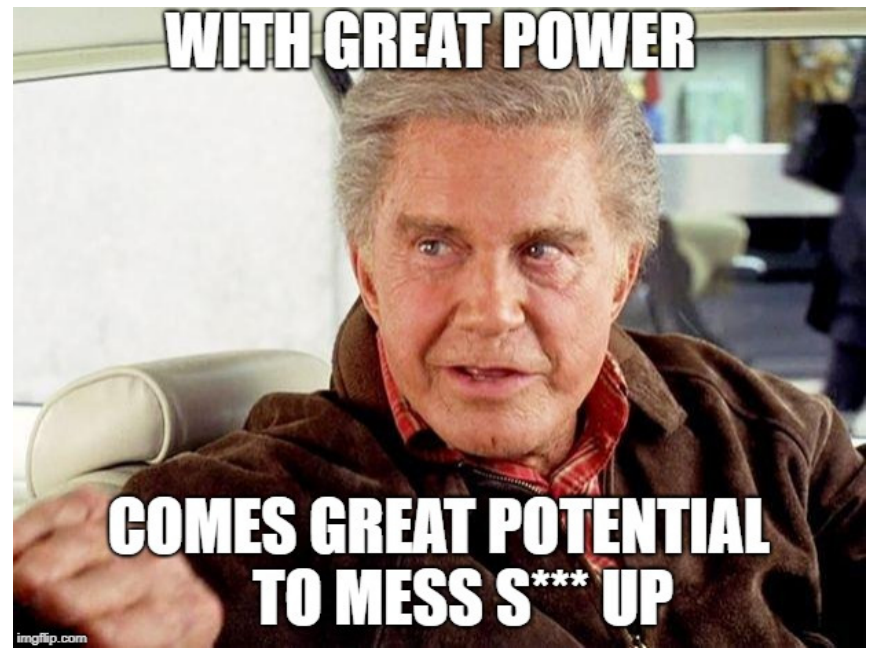

#### Using views as constraints?

- Sometimes it's possible to implement a constraint using a view
- If an attribute has a lot of dependencies on other rows/tables, perhaps it should not be a column in a table, but merely in a view?
- Example: A constraint like "nrStudents should be the actual number of registered students for the course"
- In fact, the whole WaitingList example could be implemented by having TIMESTAMPS or relative numbers in the table, and showing the absolute positions only in a View